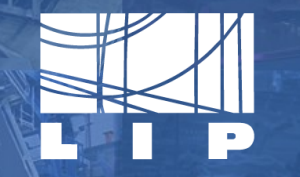

LABORATÓRIO DE INSTRUMENTAÇÃO E FÍSICA EXPERIMENTAL DE PARTÍCULAS partículas e tecnologia

# CSCALE OpenEO Deployment

### **What is OPENEO**

- **The Openeo project, is a free and open source** tool that provides an API to analyze and process satellite imagery;
- It uses Copernicus data to scan for land and water mass changes;

#### **Requirements OPENEO**

- Kubernetes cluster;
- **·** Satellite imagery data;
- Storage;
- Stac Calalog;
- **·** Jupyter notebook.

### **Deploying C-Scale**

- **Deployment of a kubernetes cluster;**
- Creation of a S3 bucket for storage;
- Deployment of EODAG;
- Deployment of OPENEO;
- Download of Sentinel data;
- Registration of metadata at CESNET.

### **Issues Deploying C-Scale**

- **Existing OPENEO documentation was lacking;**
- Access to products;
- Non exisiting STAC Catalog;
- **EODAG lacking in functionality;**
- Registering data on CESNET;
- **· Updating OPENEO to latest version.**

#### **C-Scale Service Architecture**

- Openstack
- Kubernetes
- Openeo
- EODAG
- **CREODIAS**
- Cesnet
- S3
- Spark

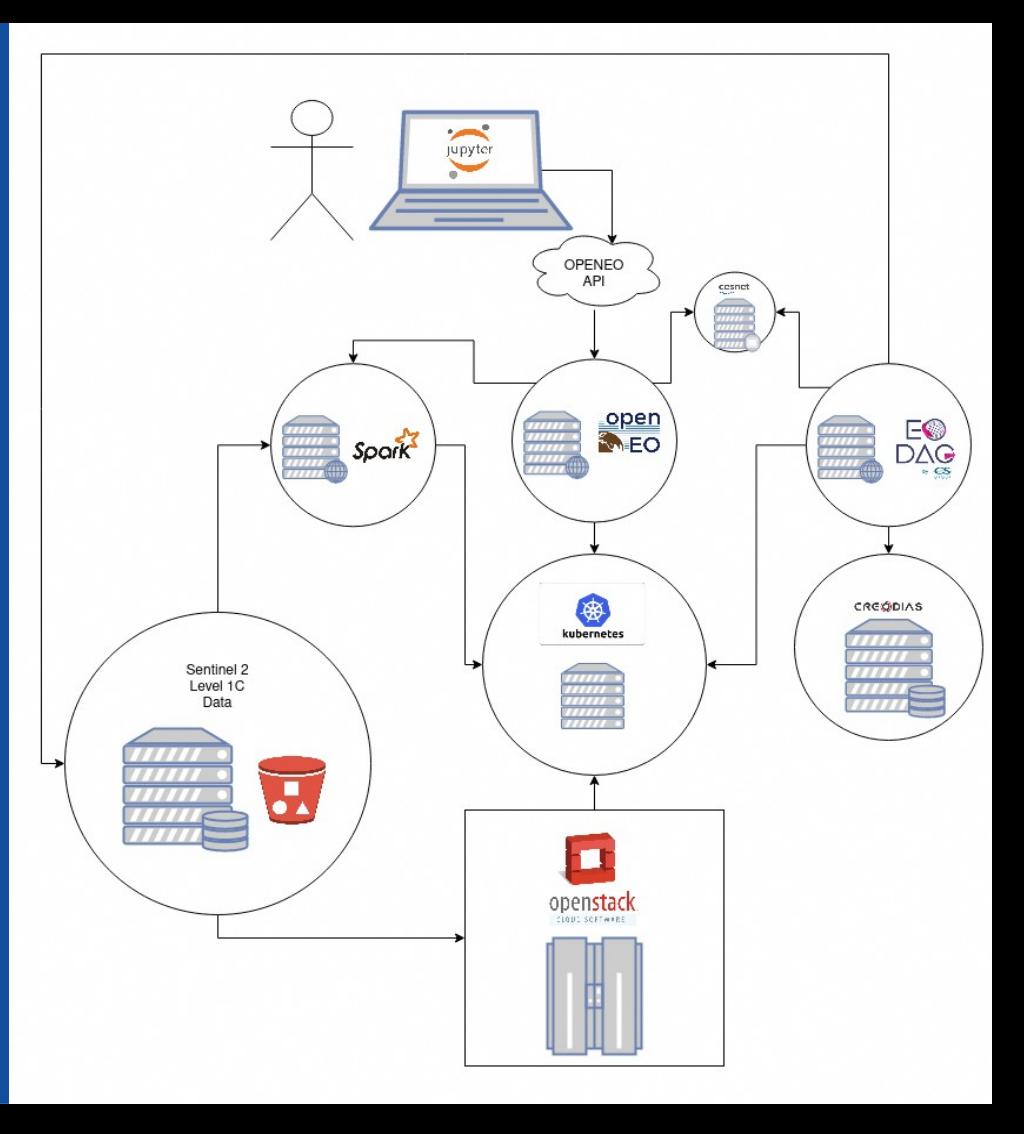

## **Our endpoint**

#### https://openeo.a.incd.pt/openeo/1.1.0/

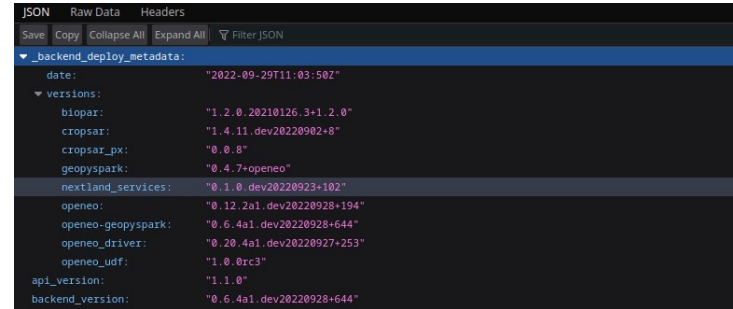

## **Our installation template repo**

#### https://gitlab.com/lip-computing/openeo

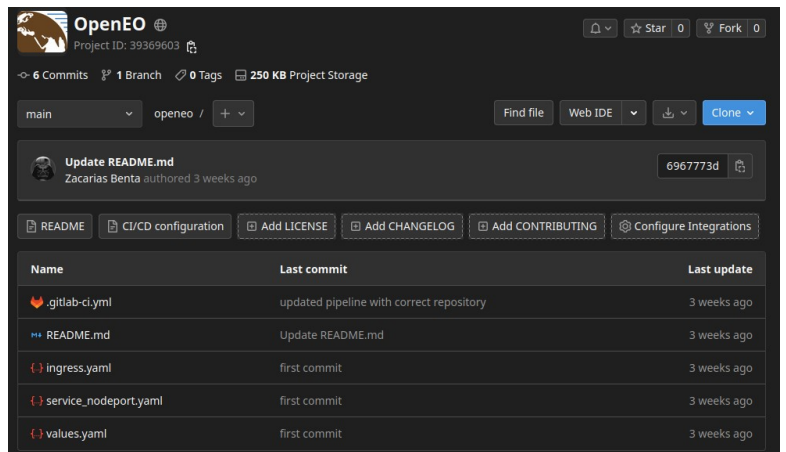

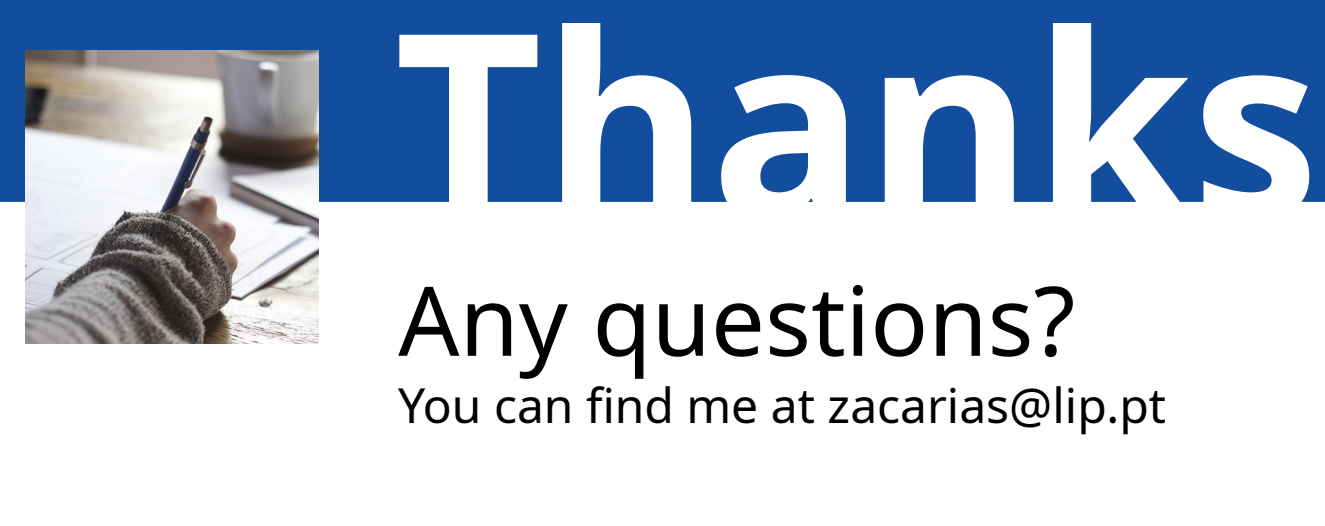

You can find me at zacarias@lip.pt